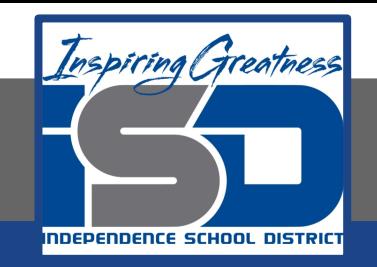

### **High School Science Virtual Learning**

# **Chemistry Limiting & Excess Reactant Practice April 28, 2020**

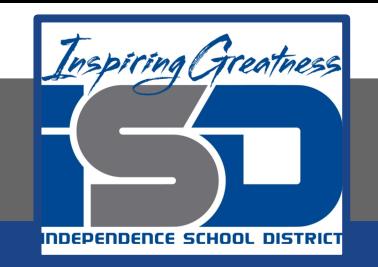

#### High School Chemistry Lesson: [4/28/20]

#### **Objective/Learning Target:**

Students will be able to determine the limiting reactant in a reaction and calculate the theoretical and percent yield for a problem with multiple reactants.

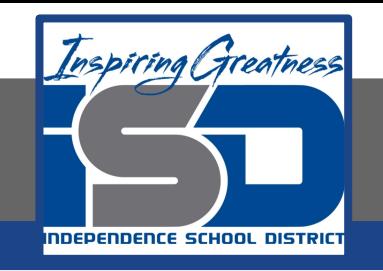

#### Let's Get Started:

2.50 mol of copper II and 5.50 mol of silver nitrate are available to react by single replacement.

- 1. Write a complete and balanced equation for the reaction.
- 2. Identify the limiting reactant by determining the mass of copper (II) nitrate formed.

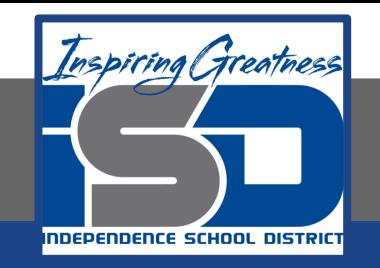

#### Let's Get Started: Answer Key

- 1. Cu +  $2AgNO<sub>3</sub>$   $\rightarrow$   $2Ag$  + Cu(NO<sub>3</sub>)<sub>2</sub>
- 2. 2.50 mol Cu x 1 mol Cu(NO<sub>3</sub>)<sub>2</sub> x 187.55 g Cu(NO<sub>3</sub>)<sub>2</sub> = 469 g Cu(NO<sub>3</sub>)<sub>2</sub>  $1 \text{ mol}$  Cu  $1 \text{ mol}$  Cu(NO<sub>3</sub>)<sub>2</sub>

5.50 mol AgNO<sub>3</sub> x 1 mol Cu(NO<sub>3</sub>)<sub>2</sub> x 187.55 g Cu(NO<sub>3</sub>)<sub>2</sub> = 516 g Cu(NO<sub>3</sub>)<sub>2</sub>  $2 \text{ mol }$ AgNO<sub>3</sub> 1 mol Cu(NO<sub>3</sub>)<sub>2</sub>

So Copper II is the limiting reactant.

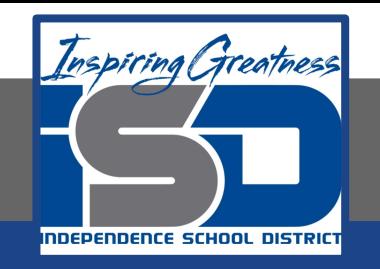

### **Lesson Activity:**

#### **Directions:**

1. Watch the following video to review all the way back from stoichiometry to limiting and excess reagents.

#### **Links:**

Video: Crash Course Stoichiometry

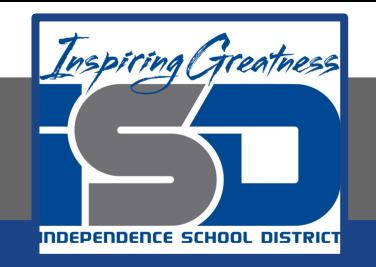

## Practice

*Complete the following questions using the information you learned during the lesson activity.*

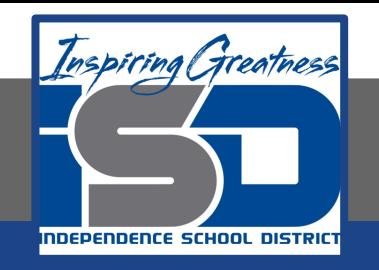

#### uestions:

- 1. When copper (II) chloride reacts with sodium nitrate, copper (II) nitrate and sodium chloride are formed. Write a balanced equation for the reaction given above:
- 2. If 15g of copper (II) chloride react with 20g of sodium nitrate, how much sodium chloride can be formed?
- 3. What is the limiting reagent for the reaction?
- 4. How many grams of copper (II) nitrate is formed?
- 5. How much of the excess reagent is left over in this reaction?

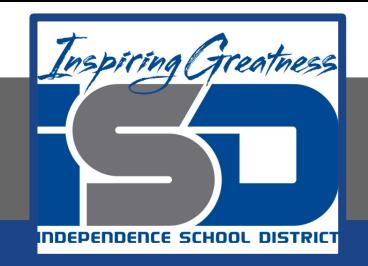

#### Once you have completed the practice questions check with the answer key.

$$
^{1}CuCl_{2}+2NaNO_{3}\rightarrow Cu(MO_{3})_{2}+2NaCl
$$

2. 
$$
159 \text{ CuCl}_2 \mid 1 \text{ mol CuCl}_2 \mid 2 \text{ mol NaCl} \mid 55.49 = 12.369 \text{ NaCl} \text{ A}
$$
  
\n
$$
\frac{209 \text{ Na }N03 \mid \text{Imol Na }N03 \mid 2 \text{ mol NaCl} \mid 55.49}{84.9959 \text{ A mol Na }N03 \mid \text{Imol NaCl}} = 13.049 \text{ NaCl}
$$

3. Copper (II) chloride

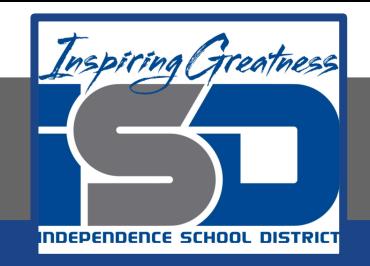

#### Once you have completed the practice questions check with the answer key.

$$
4.159 \text{CuCl}_2 \mid 1 \text{mol} \text{CuCl}_2 \mid 1 \text{mol} \text{CuCl}_3 \text{Cl}_3 \mid 187.569 \text{CO}_3 \text{Cl}_2 \text{H}_3 \text{Cl}_3 \text{Cl}_3 \text
$$

5.

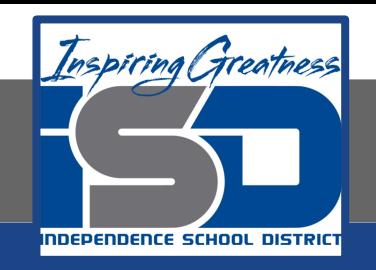

#### **More Practice:**

#### Follow the links below to do more practice.

- 1. [Limiting and Excess Reagents](https://drive.google.com/open?id=15pGpt3unXcRkFlpkRzFFee56vd8I6aLl)
- 2. [LR and ER](https://drive.google.com/open?id=13JP5vp7NVhqDIFCCmz3pTbEmWWK6hIum)

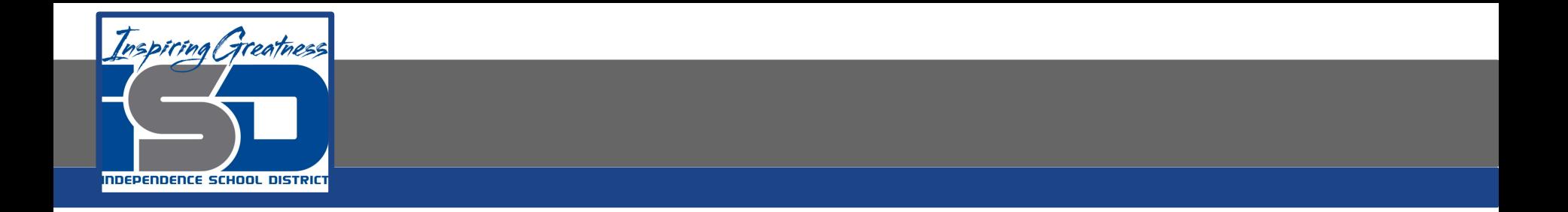

#### Additional Practice: Click on the link below for additional practice. [Quizz Practice](https://quizizz.com/join/quiz/58f121be1810121400993d1f/start?from=soloLinkShare&referrer=5e9479910bc013001bcb0130)